# **MODIFICATIONS PARAMETRAGES OPTIMA.HOTEL APPLICATION DES CHANGEMENTS L.F 2018**

# **1°/ TVA**

Allez dans Menu Paramètres, Paramètres Facturation & Règlements, Taux de TVA

Ajouter les Nouveaux Taux 07,13 & 19 en Respectant l'affectation Comptables héritée des ancien Taux 06,12 & 18 Respectivement.

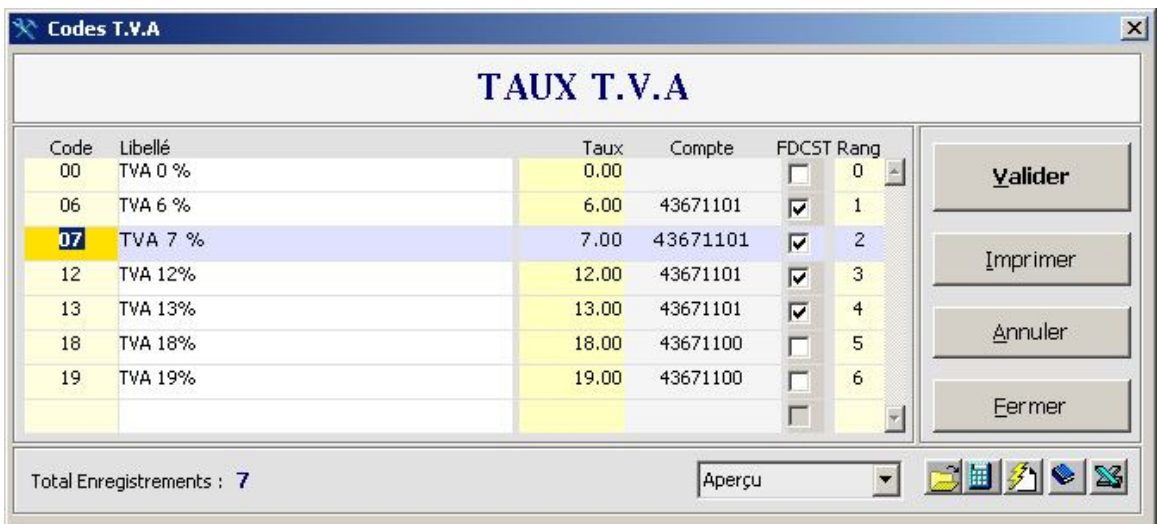

Allez dans Menu Paramètres, Paramètres Revenus, Rubriques de Revenus Réaffecter les nouveaux codes TVA, Modifier la 06 par 07

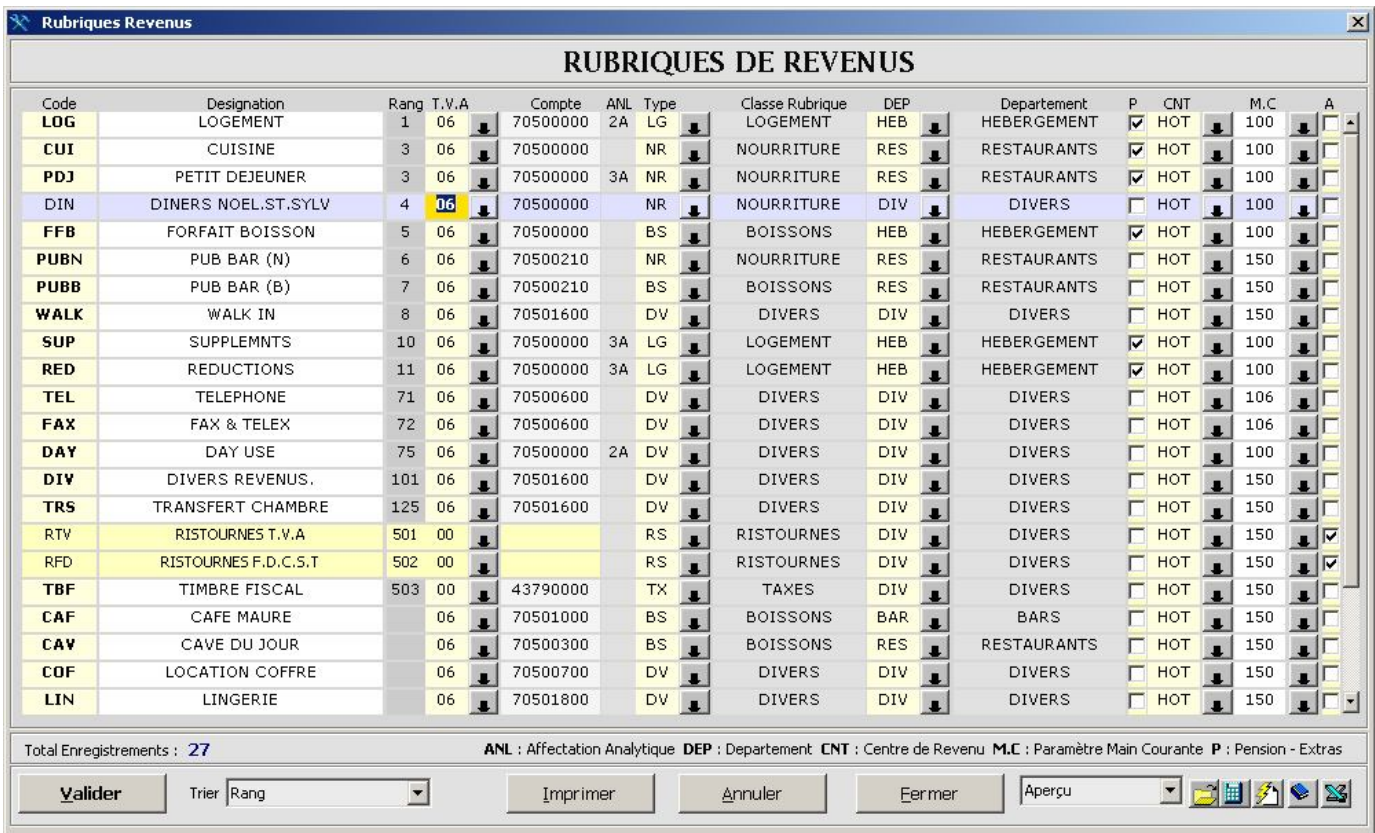

# Modifier le code TVA Associé à la Facturation Débiteur dans Paramètres Générales

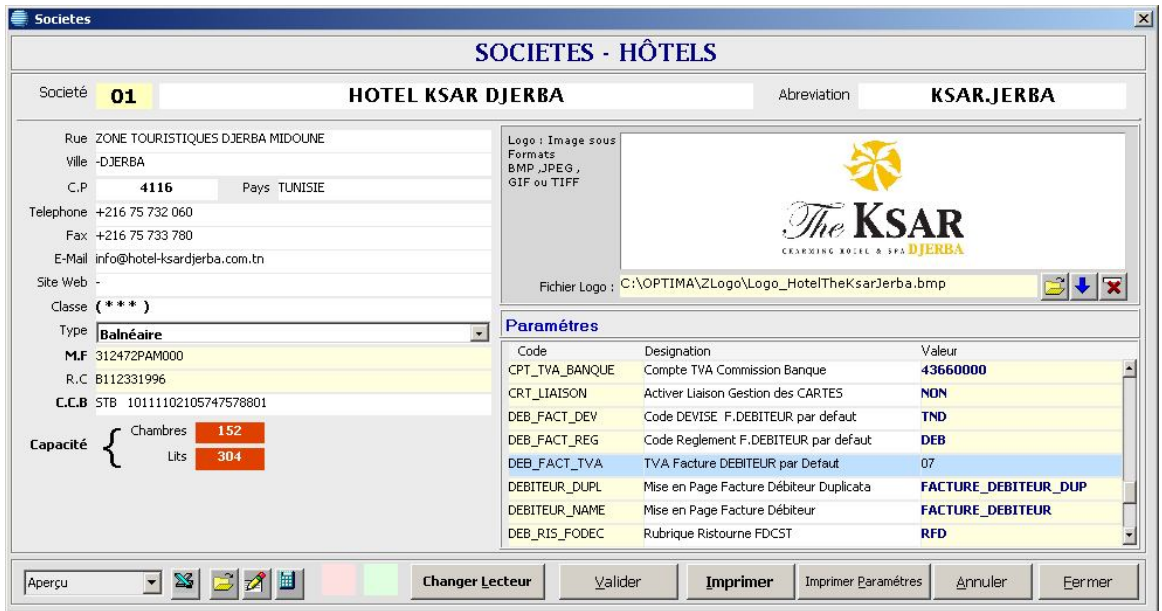

# **2°/ TIMBRE FISCAL**

Allez dans Menu Paramètres, Paramètres Facturation & Règlements, Divers Taxes Changer la Valeur du T.F 0.600 au lieu de 0.500.

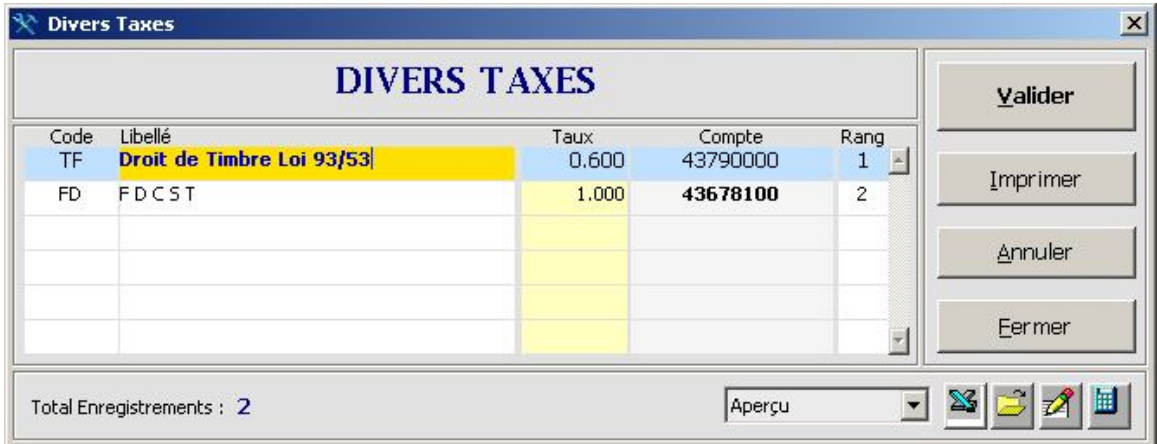

# **3°/ TAXE SEJOUR**

Une Nouvelle Rubrique « **TS** » va s'ajouter reste à mettre à jour la Valeur selon la catégorie Hôtel ainsi que le Compte Comptable associé à cette Rubrique

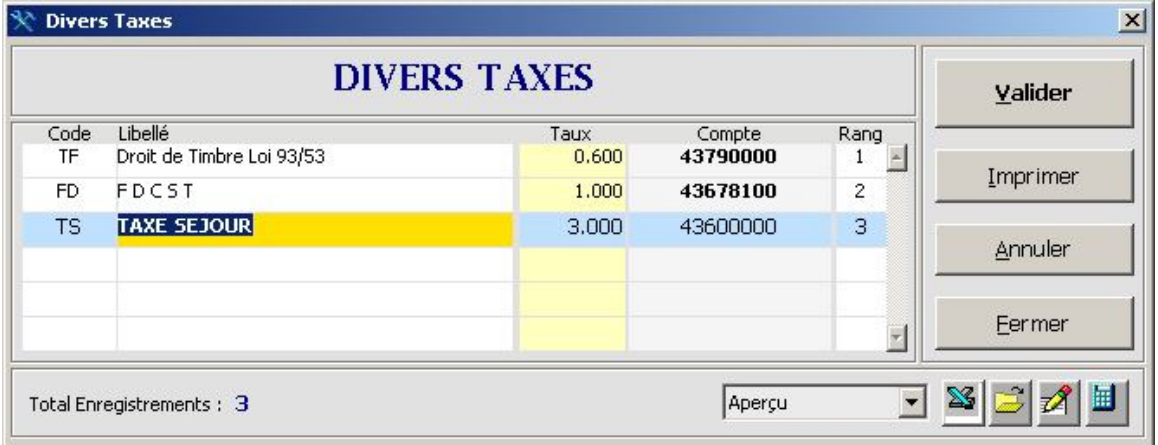

Le Paramètre Plafond Jours à appliquer la TS = **7** Sera configuré dans la zone Paramètres Générales

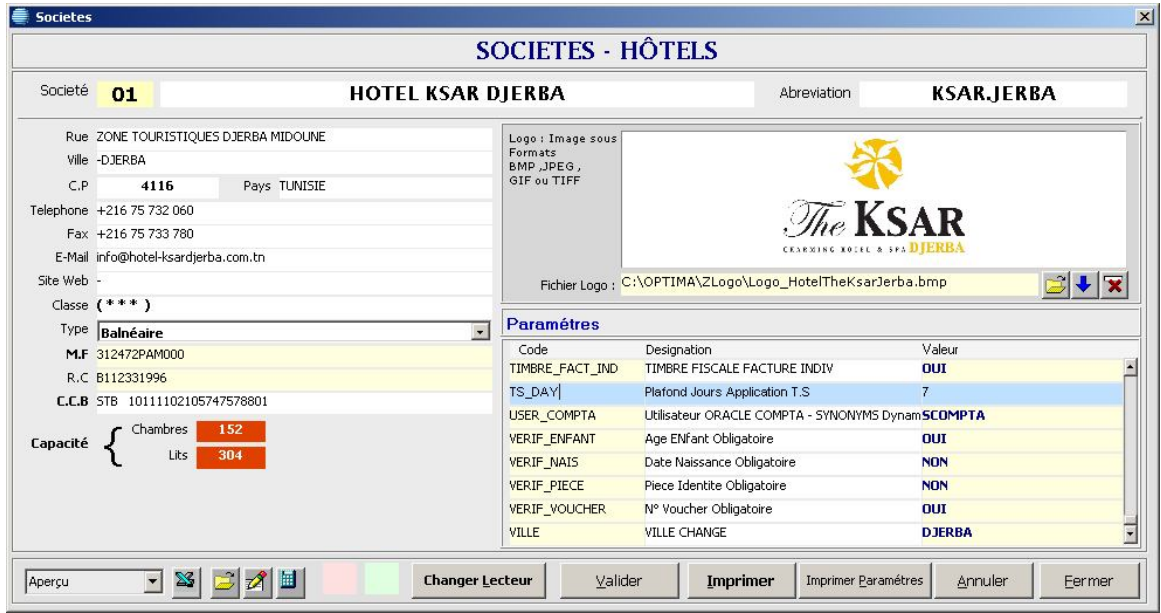

Designer les Clients concernés par l'application de cette Taxe au niveau Fiche Information Clients, Cette taxe est initialisée par défaut a OUI lors de l'ajout d'un nouveau Client.

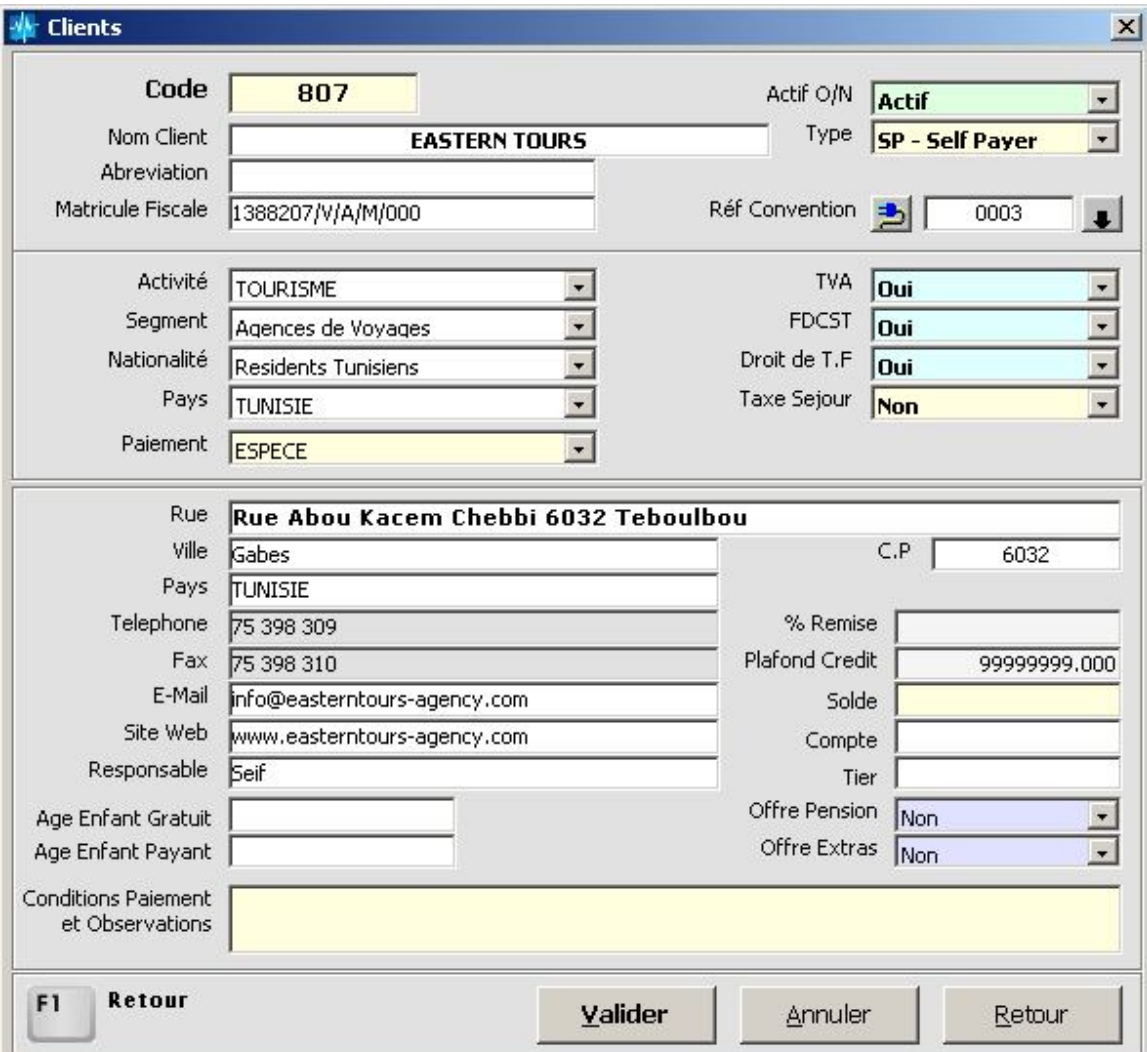

# Prise en charge Calcul de la Taxe au niveau Facturation Débiteur

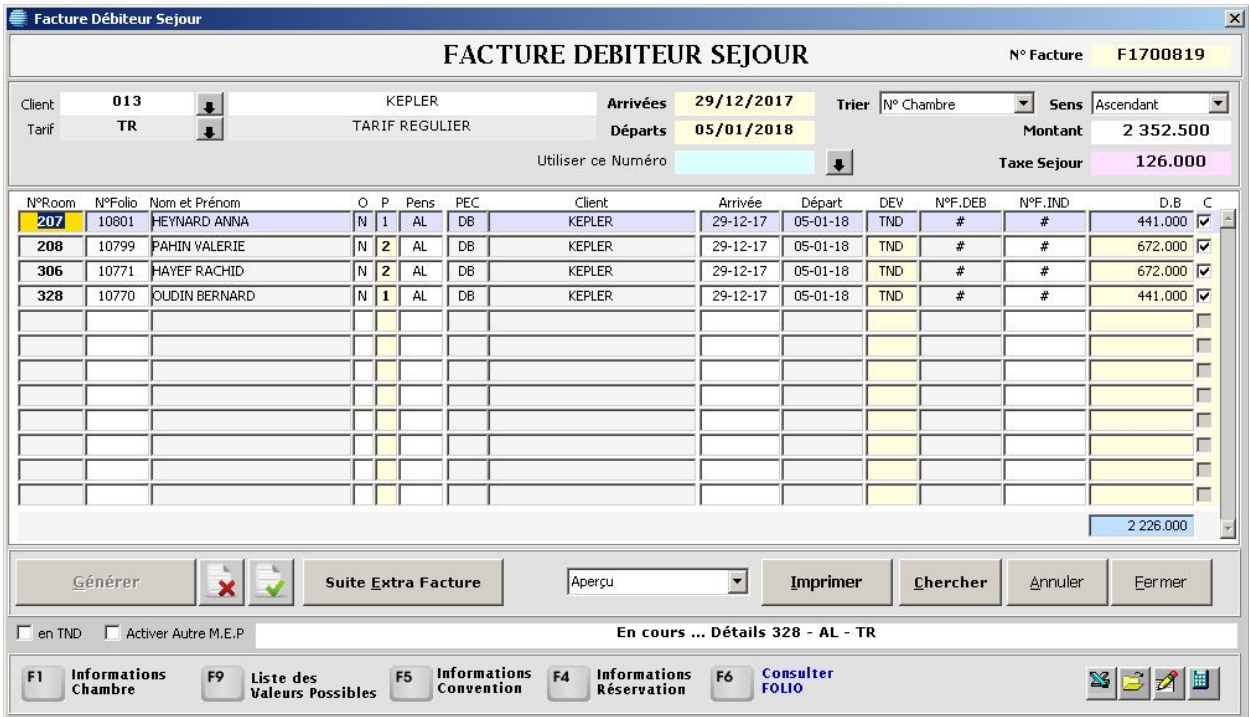

#### Bas de Facture Débiteur

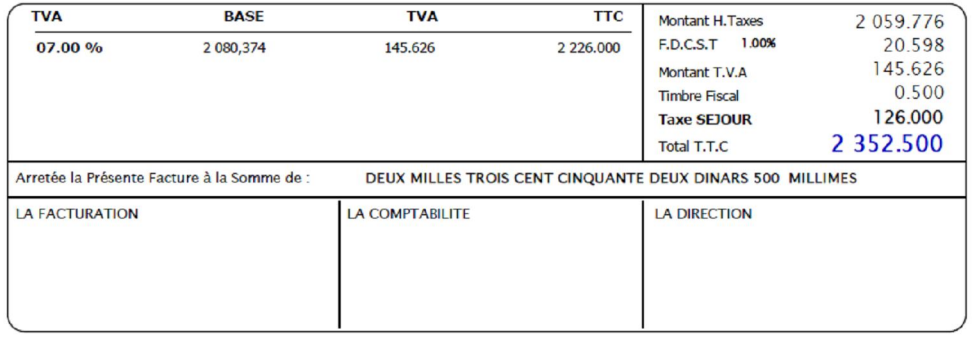

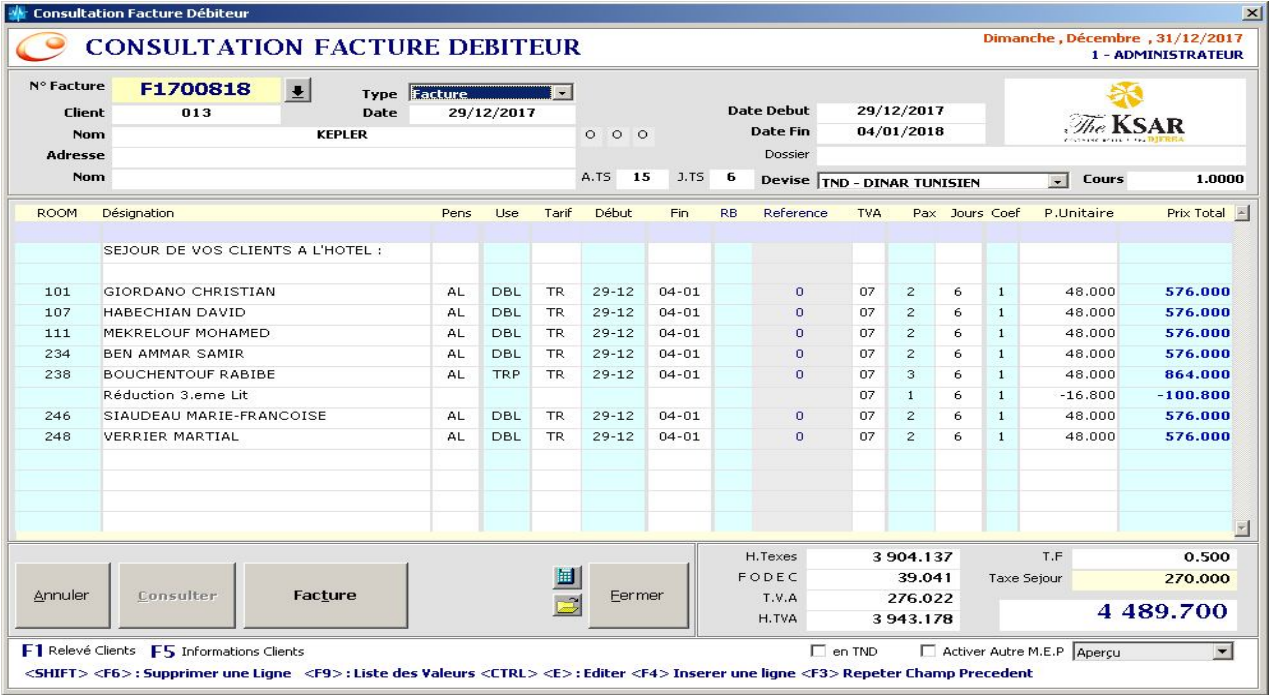

Pareils pour Facture Individuelle & Facture Individuelle Groupe

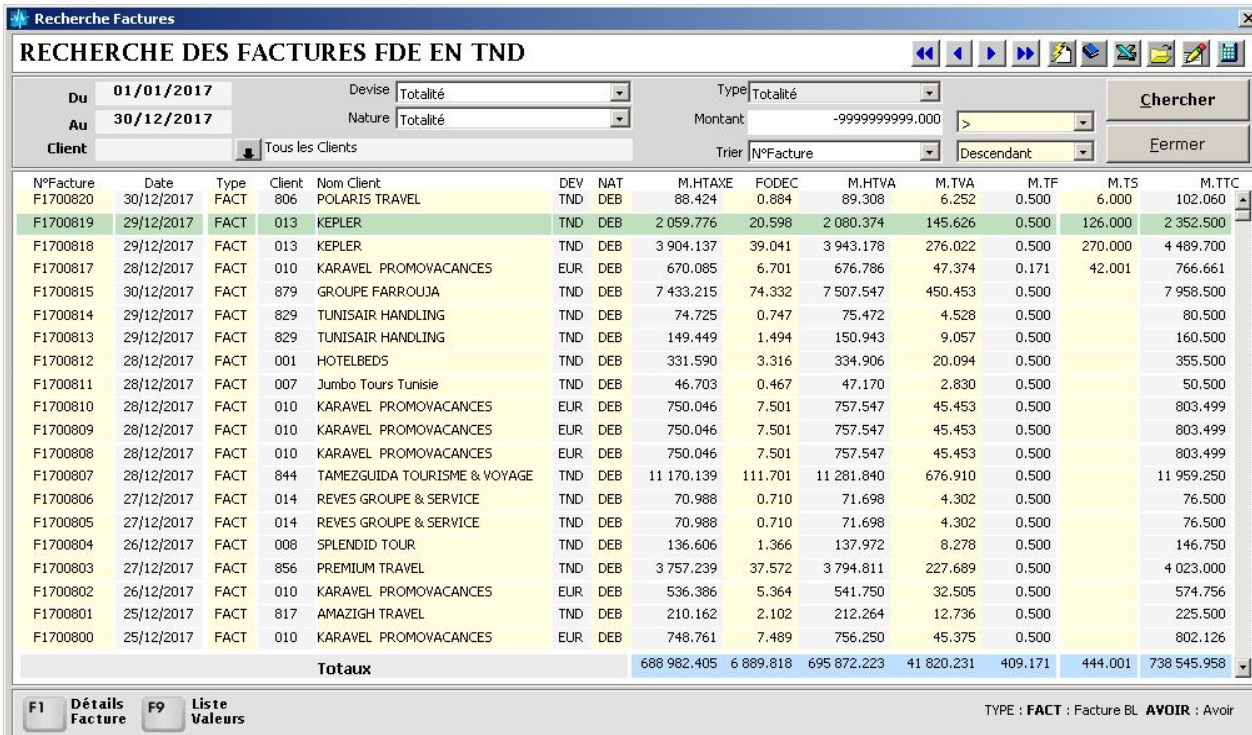

**Execute Factures en DEVISE** 

 $\vert x \vert$ RECHERCHE DES FACTURES INDIVIDUELLES Devise Totalité 01/01/2017  $\overline{\phantom{a}}$ Du Chercher  $-9999999999000$  $31/12/2017$ Montant  $\vert$ Au **Tous les Clients** Fermer Client  $\blacksquare$ Trier NºFacture Descendant  $\overline{\phantom{a}}$ NºFacture<br>C1700184 Client<br>900 Nom Client<br>CLIENT INDIVIDUEL Designation<br>FFI N° C1700184 - MOHAM M.HTAXE FODEC<br>2.569 M.HTVA M.TVA  $M.T$  $M.T<sub>2</sub>$ <br>15.000 M.TTC<br>290.500 -Départ<br>31-DEC-17 256,865 259.434 15.566  $0,500$ C1700183 31-DEC-17 900 CLIENT INDIVIDUEL FFI Nº C1700183 - AZZEDI 89.669 0.897 90.566 5.434  $0.500$  $6.000$ 102.500  $21700182$ 22-AOU-17 850 PREMIERE CLASSE VOYAGESFFI Nº C1700182 18/08 - 1 1 110.391 11.104 1 1 2 1 . 4 9 5 78.505  $0.500$  $24.000$ 1 224.500 C1700181 05-JUL-17 900 CLIENT INDIVIDUEL FFI Nº C1700181 30/06 - 3 693.995 6,940 700.935 49.065  $0.000$ 45,000 795,000 C1700180 28-DEC-17 900 CLIENT INDIVIDUEL FFI Nº C1700180 - ALMAKT 42.033  $0.420$ 42.453 2.547  $0.500$ 45.500 C1700179 28-DEC-17 CLIENT INDIVIDUEL FFI Nº C1700179 - ALMAKT 42.033  $0.420$ 42.453  $2.547$  $0.500$ 45.500 900 C1700177 27-DEC-17 901 BOOKING.COM FFI Nº C1700177 - Ste SAG 109.938 1.099 111.038 6.662 0.500 118,200 C1700176 27-DEC-17  $900$ CLIENT INDIVIDUEL FFI Nº C1700176 - ALMAKT 42.033  $0.420$ 42.453 2.547  $0.500$ 45.500 C1700175 27-DEC-17 900 CLIENT INDIVIDUEL FFI Nº C1700175 - ALMAKT 42.033  $0.420$ 42.453 2.547  $0.500$ 45.500 C1700174 27-DEC-17 900 CLIENT INDIVIDUEL FFI Nº C1700174 - CAP SOI 37,362 0.374 37,736 2.264 0.500 40,500 C1700173 29-DEC-17 901 BOOKING.COM FFI Nº C1700173 - NICOLA 1 277.928 12.779 1 290.708 77.442  $0.500$ 1 368,650 C1700172 29-DEC-17 BOOKING.COM FFI Nº C1700172 - AUDREY 1 277.928 12.779 1 290.708 77.442  $0.500$ 1 368,650 901 C1700171 22-JUL-17 825 NEXTRIP Biblio Globus FFI Nº C1700171 - MAHJO 747.245 7.472 754.717 45.283  $0.500$ 800.500 C1700170  $22 - JUL - 17$ 825 NEXTRIP Biblio Globus FFI Nº C1700170 - MOUNIA 807.024 8.070 815.094 48.906  $0.500$ 864.500 C1700169 17-DEC-17 876 STE TISAVAR TRAVEL FFI Nº C1700169 - THABET 65.384 0.654 66.038 3.962  $0,500$ 70.500 C1700168 22-DEC-17 900 CLIENT INDIVIDUEL FFI Nº C1700168 - DENTAL 84.065 0.841 84.906 5.094  $0.500$ 90.500 C1700167 22-DEC-17 900 CLIENT INDIVIDUEL FFI Nº C1700167 - SUD BAT 84.065 0.841 84.906 5.094  $0.500$ 90.500 C1700166 21-DEC-17 CLIENT INDIVIDUEL FFI Nº C1700166 - ALMAKT 42.033  $0.420$ 42.453  $2.547$  $0.500$ 45.500 900 C1700165 21-DEC-17 900 CLIENT INDIVIDUEL FFI Nº C1700165 - SOGEB 42.033  $0.420$ 42.453 2.547 0.500 45.500 C1700164 21-DEC-17 900 CLIENT INDIVIDUEL FFI Nº C1700164 - JEBALI I 42.033  $0,420$ 42.453  $2.547$  $0.500$ 45.500 90.000 37 011.303 34 386.976 343.856 34 730.842 2 101.961 88.500 Totaux TYPE : FACT : Facture BL AVOIR : Avoir F9 : Liste de Valeurs F1 : Details Facture

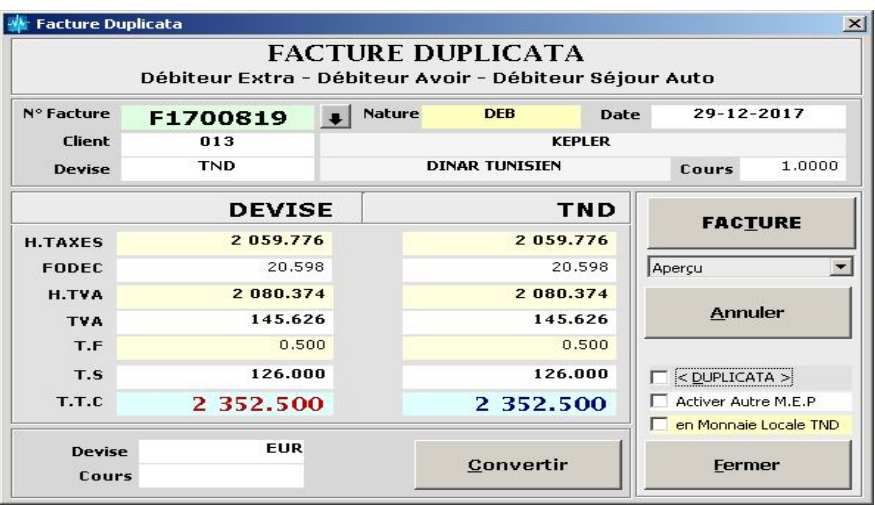

# Rapports des Factures Débiteurs

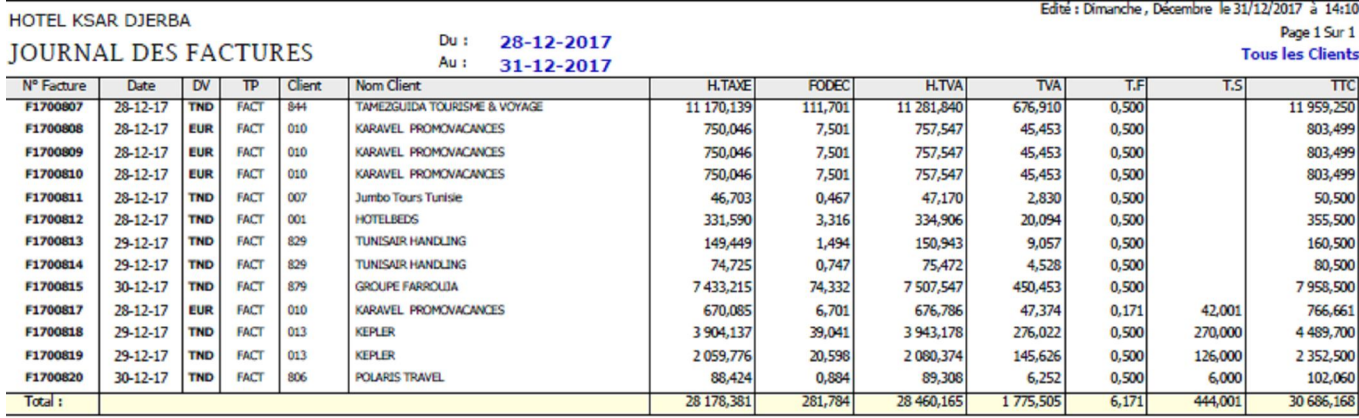

Rapports des Factures Individuelles

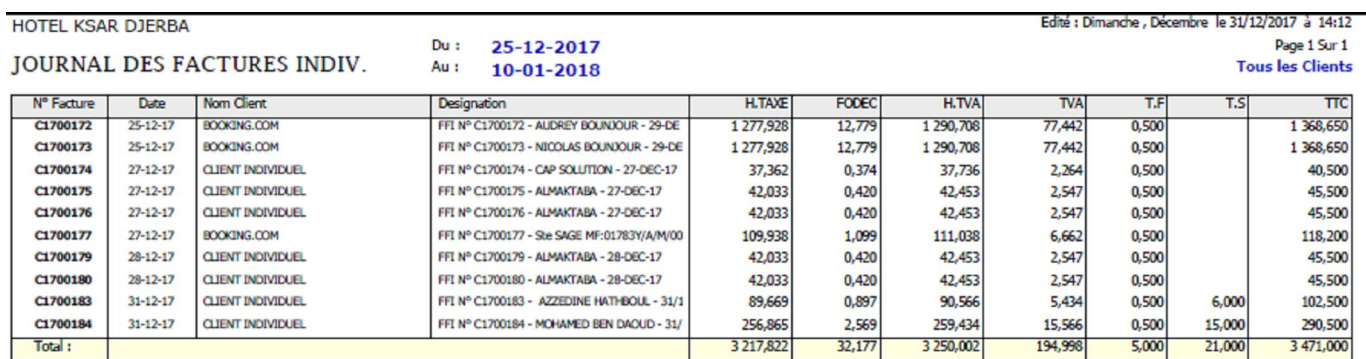

#### Bas de Facture Individuelle

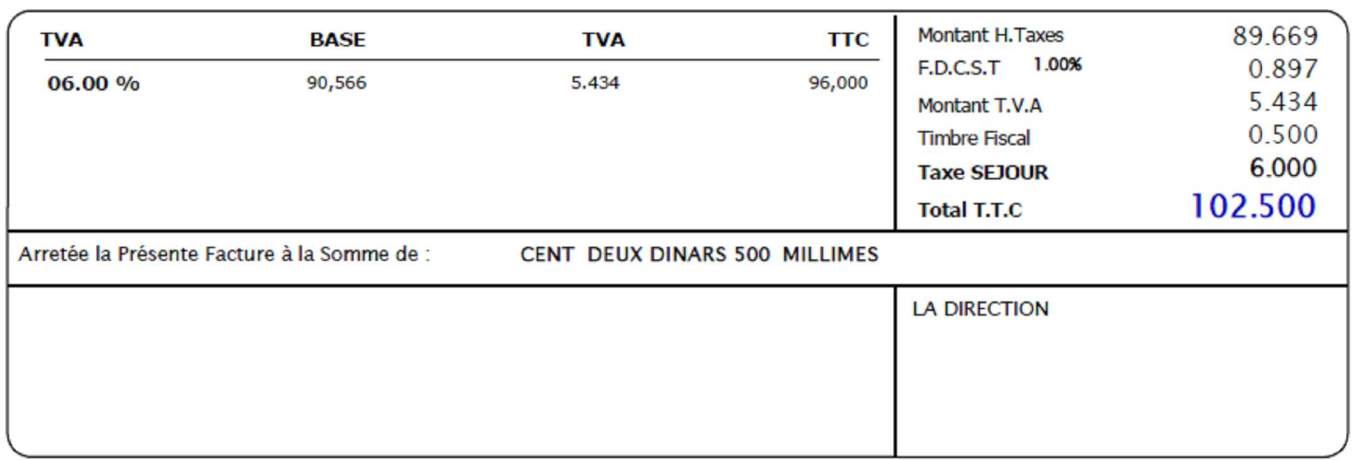